Partie 2. Techniques algorithmiques 10. Deux techniques avancées

Bruno Grenet

Université Grenoble Alpes – IM²AG L3 Mathématiques et Informatique UE Algorithmique

<https://membres-ljk.imag.fr/Bruno.Grenet/Algorithmique.html>

### Table des matières

1. [Recherche exhaustive rapide : exemple de 3-Sat](#page-2-0)

2. [Diviser-pour-régner + programmation dynamique : exemple de la distance d'édition](#page-17-0)

### <span id="page-2-0"></span>Table des matières

#### 1. [Recherche exhaustive rapide : exemple de 3-Sat](#page-2-0)

#### 2. [Diviser-pour-régner + programmation dynamique : exemple de la distance d'édition](#page-17-0)

### Définition du problème

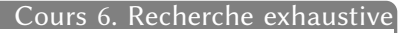

#### Le problème SAT Définition Entrée : une formule logique φ à *n* variables booléennes, sous *forme normale*  $conjometric$  (CNF) Sortie : une affectation des variables qui satisfasse  $\varphi$  ; « insatisfiable » sinon Formule logique CNF : *conjonction de disjonction de littéraux*  $\blacktriangleright$  Littéraux :  $x_1, \neg x_1, \dots, x_n, \neg x_n$ ▶ Disjonction :  $C = x_1 ∨ \neg x_3 ∨ \neg x_4$  (clause) ▶ Conjonction :  $C_1 \wedge C_2 \wedge \cdots \wedge C_k$  $\varphi(x_1, x_2, x_3) = (\neg x_1 \lor x_2) \land (x_1 \lor x_2 \lor \neg x_3) \land \neg x_2$

Affectation satisfaisante ou non

- $\blacktriangleright$   $(x_1, x_2, x_3) = ($  FAUX, FAUX, FAUX) satisfait  $\varphi$
- $\blacktriangleright$   $(x_1, x_2, x_3) = (v_{\text{RAI}}, \text{FAUX}, \text{VRAI})$  ne satisfait pas  $\varphi$

Formule 3-CNF : chaque clause possède exactement 3 littéraux

4/24

## Complexité

#### Cours 6. Recherche exhaustive

#### SAT : algorithme de recherche exhaustive

#### RECHERCHEEXHAUSTIVE $(\varphi)$  :

- **1.** *A* ← tableau de longueur *n*, initialisé à −1
- **2.** Tant que NON(SATISFAIT $(\varphi, A)$ ):
- **3.**  $A \leftarrow$  AFFSUIVANTE(*A*)<br>**4.** Si AFFSUIVANTE a renv
- **4.** Si AffSuivante a renvoyé « Fin » : Renvoyer « Insatisfiable »
- **5.** Renvoyer *A*

#### Propriétés

Correction : conséquence de la correction de SATISFAIT et AFFSUIVANTE  $\text{Complexité}: \text{ nombre } d' \text{it\'erations} \leq 2^n; \text{coût } d' \text{une } \text{it\'eration}: O(|\varphi| + n) = O(|\varphi|)$ Remarque : permet d'obtenir toutes les affectations satisfaisantes, ou leur nombre, . . .

#### Théorème

L'algorithme RechercheExhaustive trouve une affectation satisfaisante s'il en existe une, et renvoie « Insatisfiable » sinon, en temps  $O(|\varphi|2^n)$ .

▶ Peut-on faire mieux que  $O(|\varphi|2^n)$  ?

### Version récursive de la recherche exhaustive

#### Idée

- $\blacktriangleright$  Pour chaque variable  $x_i$ , essayer  $x_i = v$ RAI puis  $x_i = F$ AUX
- ▶ *Propager* la valeur → simplifier la formule : pour un littéral ℓ, φ|<sup>ℓ</sup> est « φ sachant ℓ » :
	- $\triangleright$  on supprime les clauses avec  $\ell$
	- $▶$  on supprime  $\neg \ell$  des clauses qui le contiennent

## $3-SAT-EXHAU(\varphi, n)$ :

- **1.** S'il existe une clause vide : renvoyer faux
- **2.** Si  $n = 0$ : renvoyer vrait
- **3.** Si 3-Sat-exhau(φ|*x<sup>n</sup>* , *n* − 1) : renvoyer vrai
- **4.** Si 3-Sat-exhau(φ|¬*x<sup>n</sup>* , *n* − 1) : renvoyer vrai
- **5.** Renvoyer faux

### Exemple

$$
(x_1 \vee \neg x_2 \vee x_3) \wedge (\neg x_1 \vee \neg x_2 \vee x_4) \wedge (x_1 \vee x_2 \vee \neg x_5) \wedge (\neg x_3 \vee x_4 \vee x_5)
$$
  

$$
x_5: (\overline{x_1 \vee \neg x_2 \vee x_3}) \wedge (\neg x_3 \vee x_4) \wedge (x_4 \vee x_2) \rightarrow x_4: (\underline{\hspace{1cm}}) \wedge (x_4 \vee x_2) \rightarrow x_3: (x_4 \vee x_2) \rightarrow x_4
$$

#### Complexité

 $T(n) \leq 2T(n-1) + \Theta(|\ell|)$  $5 - 10 = 8(192^n)$ 

### Une autre approche récursive

Idée

► Si 
$$
\varphi = (\ell_1 \lor \ell_2 \lor \ell_3) \land \varphi'
$$
 est satisfiable,  $\ell_1 = \text{vral ou } \ell_2 = \text{vral ou } \ell_3 = \text{vral}$   
▶  $\varphi = (\ell_1 \land \varphi'_{|\ell_1}) \lor (\ell_2 \land \varphi'_{|\ell_2}) \lor (\ell_3 \land \varphi'_{|\ell_3})$ 

$$
(x_1 \vee \neg x_2 \vee x_3) \wedge (\neg x_1 \vee \neg x_2 \vee x_4) \wedge (x_1 \vee x_2 \vee \neg x_5) \wedge (\neg x_3 \vee x_4 \vee x_5)
$$
  
\n
$$
\varphi
$$
  
\n
$$
\varphi
$$
  
\n
$$
\varphi
$$
  
\n
$$
\varphi
$$
  
\n
$$
\varphi
$$
  
\n
$$
\varphi
$$
  
\n
$$
\varphi
$$
  
\n
$$
\varphi
$$
  
\n
$$
\varphi
$$
  
\n
$$
\varphi
$$
  
\n
$$
\varphi
$$
  
\n
$$
\varphi
$$
  
\n
$$
\varphi
$$
  
\n
$$
\varphi
$$
  
\n
$$
\varphi
$$
  
\n
$$
\varphi
$$
  
\n
$$
\varphi
$$
  
\n
$$
\varphi
$$
  
\n
$$
\varphi
$$
  
\n
$$
\varphi
$$
  
\n
$$
\varphi
$$
  
\n
$$
\varphi
$$
  
\n
$$
\varphi
$$
  
\n
$$
\varphi
$$
  
\n
$$
\varphi
$$
  
\n
$$
\varphi
$$
  
\n
$$
\varphi
$$
  
\n
$$
\varphi
$$
  
\n
$$
\varphi
$$
  
\n
$$
\varphi
$$
  
\n
$$
\varphi
$$
  
\n
$$
\varphi
$$
  
\n
$$
\varphi
$$
  
\n
$$
\varphi
$$
  
\n
$$
\varphi
$$
  
\n
$$
\varphi
$$
  
\n
$$
\varphi
$$
  
\n
$$
\varphi
$$
  
\n
$$
\varphi
$$
  
\n
$$
\varphi
$$
  
\n
$$
\varphi
$$
  
\n
$$
\varphi
$$
  
\n
$$
\varphi
$$
  
\n
$$
\varphi
$$
  
\n
$$
\varphi
$$
  
\n
$$
\varphi
$$
  
\n
$$
\varphi
$$
  
\n
$$
\varphi
$$

## Algorithme par élimination

### $3-SAT-ÉLIM(\varphi)$ :

- **1.** S'il existe une clause vide : renvoyer faux
- **2.** Si  $\varphi = \emptyset$  : renvoyer vrai
- **3.**  $(\ell_1 \vee \ell_2 \vee \ell_3) \wedge \varphi' \leftarrow \varphi$
- 4. Si 3-Sat-élim $(\varphi_{|\ell_1})$  : renvoyer vrai
- 5. Si 3-Sat-élim $(\varphi_{|\ell_2})$  : renvoyer vrai
- 6. Si 3-Sat-élim $(\varphi_{|\ell_3})$  : renvoyer vrai
- **7.** Renvoyer faux

#### Correction

$$
U = (\ell_{1} \vee \ell_{1} \ell_{1}) \vee (\ell_{2} \wedge \ell_{1} \ell_{2}) \vee (\ell_{3} \wedge \ell_{1} \ell_{3})
$$

Complexité

$$
T(n) \leq 3T(n-1) + \Theta(|\varphi|) \implies T(n) = \Theta(3^n|\varphi|)
$$

## Amélioration

### Idée Si  $\ell_1\wedge\varphi'_{|\ell_1}$  n'est pas satisfiable, on peut supposer  $\neg\ell_1$  !

### $3-SAT-ÉLIM2(\varphi)$ :

- **1.** S'il existe une clause vide : renvoyer faux
- **2.** Si  $\varphi = \emptyset$  : renvoyer vrai
- **3.**  $(\ell_1 \vee \ell_2 \vee \ell_3) \wedge \varphi' \leftarrow \varphi$
- 4. Si 3-Sat-élim2 $(\varphi_{|\ell_1})$  : renvoyer vrai
- 5. Si 3-Sat-élim2 $(\varphi_{|\ell_2, \neg \ell_1})$  : renvoyer vrai
- 6. Si 3-Sat-élim2 $(\varphi_{|\ell_3, \neg \ell_1, \neg \ell_2})$  : renvoyer vrai
- **7.** Renvoyer faux

### Complexité

$$
\top(n) \leq \top(n-1) + \top(n-2) + \top(n-3) + \Theta(\vert \Psi \vert)
$$

 $\mathbf{v}$ 

### Résolution de récurrences

#### Théorème admis

Soit  $a_1, ..., a_k \geq 0$  et  $T(n)$  satisfiant pour  $n \geq k$ 

$$
T(n) \leq \sum_{i=1}^k a_i T(n-i) + f(n)
$$

Alors  $\mathcal{T}(n) = O(\lambda^n f(n))$  où  $\lambda$  est l'unique racine réelle  $\geq 0$  du polynôme  $x^k - \sum_{i=1}^k a_i x^{n-i}$ 

#### **Corollaire**

Si *<sup>T</sup>*(*n*) <sup>≤</sup> *<sup>T</sup>*(*<sup>n</sup>* <sup>−</sup> <sup>1</sup>) + *<sup>T</sup>*(*<sup>n</sup>* <sup>−</sup> <sup>2</sup>) + *<sup>T</sup>*(*<sup>n</sup>* <sup>−</sup> <sup>3</sup>) + *<sup>O</sup>*(|φ|), alors *<sup>T</sup>*(*n*) = *<sup>O</sup>*(1, <sup>83929</sup>*<sup>n</sup>* )

### Nouvelle amélioration

#### Idée

- **►** Si  $\neg \ell$  n'apparaît pas dans  $\varphi$ , on peut supposer  $\ell \to$  remplacer  $\varphi$  par  $\varphi_{|\ell}$
- **▶** On peut supposer que toute variable *x* apparaît positivement et négativement dans  $\varphi$

$$
Lemme\n\varphi = (x \vee \ell_1 \vee \ell_2) \wedge (\neg x \vee \ell_3 \vee \ell_4) \wedge \varphi'\n= (x \wedge (\ell_3 \vee \ell_k) \wedge (\ell_4 \wedge \varphi'_{17\kappa, \ell_1}) \vee (\ell_2 \wedge \varphi'_{17\kappa, 7\ell_1, \ell_2})\n= (x \wedge \ell_3 \wedge \varphi'_{1\kappa, \ell_3}) \vee (x \wedge \ell_4 \wedge \ell'_{1\kappa, 7\ell_2, \ell_4}) \vee (\ell_1 \wedge \varphi'_{17\kappa, \ell_1}) \vee (\ell_2 \wedge \varphi'_{17\kappa, 7\ell_1, \ell_2})
$$

Algorithme et complexité

### Un autre approche

#### Idée de base

- $\triangleright$  Si *A* ne satisfait pas  $\varphi$ , au moins une clause *C* de  $\varphi$  n'est pas satisfaite
- **►** Si  $C = \ell_1 \vee \ell_2 \vee \ell_3$  n'est pas satisfaite, aucun des littéraux n'est satisfait

 $\rightarrow$  on essaie trois nouvelles affectations en modifiant les trois variables de  $\ell_1,\ell_2,\ell_3$ 

$$
(x_1 \vee \neg x_2 \vee x_3) \wedge (\neg x_1 \vee \neg x_2 \vee x_4) \wedge (x_1 \vee x_2 \vee \neg x_5) \wedge (\neg x_3 \vee x_4 \vee x_5)
$$
\n
$$
x_1 = Fa_0x \quad x_2 = \text{VRA} \quad x_3 = Fa_0x \quad x_4 = \text{VRA} \quad x_5 = Fa_0x
$$
\n
$$
(\forall x_1 \vee \neg x_2 \vee x_3) \quad \text{pas } \text{sech} \text{sfaide} \rightarrow \text{on } \text{terke } \text{:}
$$
\n
$$
(\text{VRA} \land \text{VRA} \land \text{FAW} \land \text{VRA} \land \text{FAW})
$$
\n
$$
(\text{FA} \lor \text{FAW} \land \text{FAW} \land \text{FAW} \land \text{VRA} \land \text{FAW} \land \text{FAW} \land \text
$$

### Algorithme de recherche locale

## $3-SAT-LOCAL(\varphi, A)$ :

- **1.** Si *A* satisfait  $\varphi$  : renvover vrai
- **2.**  $C \leftarrow$  clause non satisfaite de  $\varphi$
- **3.** *x*, *y*, *z* ← variables de *C*
- **4.** *A<sup>x</sup>* ← affectation obtenue en changeant la valeur de *x* dans *A*
- **5.**  $A_v \leftarrow$  affectation obtenue en changeant la valeur de y dans A
- **6.**  $A_z \leftarrow$  affectation obtenue en changeant la valeur de *z* dans *A*
- **7.** Si 3-SAT-LOCAL $(\varphi, A_x)$ : renvoyer VRAI
- **8.** Si 3-SAT-LOCAL $(\varphi, A_v)$ : renvoyer VRAI
- **9.** Si 3-SAT-LOCAL $(\varphi, A_{\overline{z}})$ : renvoyer VRAI
- **10.** Renvoyer faux

#### **Correction**

L'algorithme boucle :  $(x \lor \neg y \lor \neg z) \land (\neg x \lor \neg y \lor \neg z)$  et  $A = (v_{RAI}, v_{RAI}, v_{RAI})$ 

### Algorithme de recherche locale bornée

## $3-SAT-LOCAL(\varphi, A, r)$ :

- **1.** Si *A* satisfait  $ϕ$  : renvover vrai
- 2. Si  $r = 0$ : renvoyer FAUX
- **3.**  $\overline{C}$  ← clause non satisfaite de  $\varphi$
- **4.** *x*, *y*, *z* ← variables de *C*
- **5.**  $A_x \leftarrow$  affectation obtenue en changeant la valeur de *x* dans *A*
- **6.**  $A_v \leftarrow$  affectation obtenue en changeant la valeur de y dans A
- **7.** *A<sup>z</sup>* ← affectation obtenue en changeant la valeur de *z* dans *A*
- **8.** Si 3-SAT-LOCAL $(\varphi, A_x, r-1)$  : renvoyer vrai
- **9.** Si 3-SAT-LOCAL $(\varphi, A_v, r-1)$ : renvoyer vrai
- **10.** Si 3-SAT-LOCAL $(\varphi, A_z, r-1)$ : renvoyer vrai
- **11.** Renvoyer faux

## Analyse de la recherche locale bornée

### Distance entre deux affectations

Nombre de variables avec affectations différentes

- $\triangleright$  distance entre (vrai, FAUX, FAUX) et (FAUX, VRAI, FAUX) :  $\triangleright$
- $\triangleright$  distance entre (vrai,  $FAUX$ ,  $FAUX$ ) et (vrai, vrai,  $FAUX$ ) : 4

### Correction

 $3\text{-}SAT\text{-}LOCAL(\varphi, A, r)$  renvoie

- **▶ vrai si**  $\varphi$  est satisfaite par une affectation à distance  $\leq r$  de *A*
- $\blacktriangleright$  FAUX sinon

### Complexité

$$
T(n,r) \leq 3T(n,r-1) + O(|\varphi|) \to \Theta\left(2^r \cdot n \cdot |\psi|\right)
$$

### Comment utiliser l'algorithme ?

#### Affectation de départ

- **•** Par exemple  $A_{VRA}$  = (vrai, ..., vrai)
- **►** Si *A* satisfait  $\varphi$ , *A* et  $A_{\text{VPA}}$  sont à distance  $\leq n \rightarrow r = n$
- **•** Complexité :  $O(3^n \cdot |\varphi|)$

#### **Observation**

- ▶ Toute affectation  $a \geq \frac{n}{2}$  $\frac{n}{2}$  vrais ou  $\geq \frac{n}{2}$  $\frac{n}{2}$  FAUX
- **►** Si *A* satisfait  $\varphi$ , alors *A* est à distance  $\leq \frac{n}{2}$  $\frac{n}{2}$  de  $A_{\text{vRAI}}$  ou de  $A_{\text{FAUX}} = (\text{FAUX}, \dots, \text{FAUX})$

### Algorithme et complexité

- **•** Deux appels à 3-SAT-LOCAL $(\varphi, A, \frac{n}{2})$  $\left(\frac{n}{2}\right)$  avec  $A = A_{\text{vRAI}}$  et  $A = A_{\text{FAUX}}$
- ▶ Complexité :  $O(3^{n/2} \cdot |\varphi|) = O(1, 7321^n)$

### Conclusion

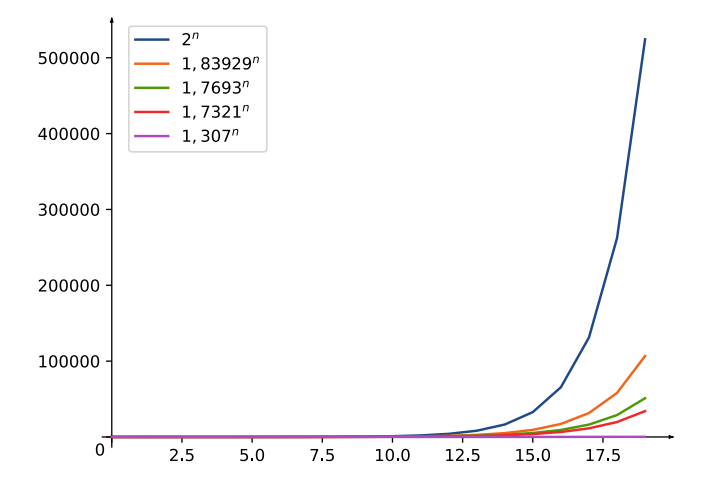

- ▶ Meilleurs algorithmes en *O*(1, 307*<sup>n</sup>* )
- ▶ Algorithmes *pratiques* différents et très efficaces

### <span id="page-17-0"></span>Table des matières

1. [Recherche exhaustive rapide : exemple de 3-Sat](#page-2-0)

2. [Diviser-pour-régner + programmation dynamique : exemple de la distance d'édition](#page-17-0)

### Rappel du problème

Distance d'édition

Entrées : deux mots *A* et *B* de longueur *m* et *n* respectivement Sortie 1 : la *distance d'édition*  $\Delta(A, B)$  entre *A* et *B* Sortie 2 : un *alignement* de *A* et *B* avec  $\Delta(A, B)$  désaccords

Alignement et distance

#### HA GORRYTONE Saistance 6 **CALGOORTTHME**

## Rappel des algorithmes

#### Distances entre préfixes

\n- $$
\Delta_{i,j}
$$
: distance entre  $A_{[0,i]}$  et  $B_{[0,j]}$  où
\n- $A_{[0,i]} = A_{[0]} A_{[1]} \cdots A_{[i-1]}$
\n- $B_{[0,j]} = B_{[0]} B_{[1]} \cdots B_{[j-1]}$
\n- $\Delta(A, B) = \Delta_{m,n}$
\n

Lemma

\n
$$
\Delta_{i,j} = \min \begin{cases}\n\Delta_{i-1,j} + 1 & Y \\
\Delta_{i,j-1} + 1 & T \\
\Delta_{i-1,j-1} + \delta_{A_{[i-1]}} \neq B_{[j-1]} & N\n\end{cases}
$$

#### Théorème

On peut calculer ∆(*A*, *B*) en temps et espace *O*(*mn*)

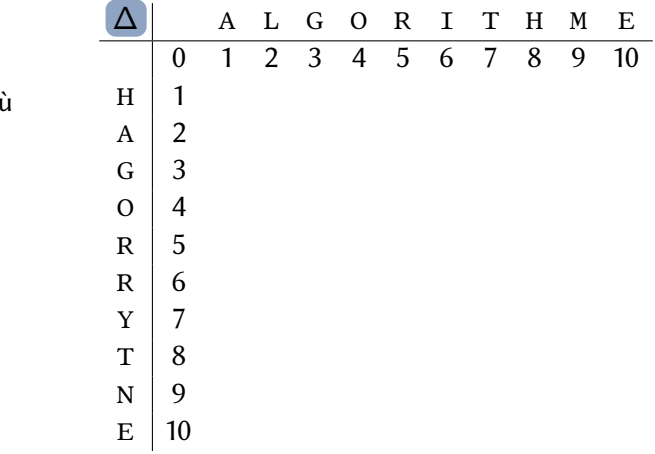

### Rappel des algorithmes

#### Distances entre préfixes

$$
Δi,j: distance entre A[0,i[ et B[0,j[ oùA[0,i[ = A[0]A[1] ··· A[i-1]B[0,j[ = B[0]B[1] ··· B[j-1]\n
$$
Δ(A, B) = Δm,n
$$
$$

#### Lemme

$$
\Delta_{i,j} = \min \begin{cases} \Delta_{i-1,j} + 1 \\ \Delta_{i,j-1} + 1 \\ \Delta_{i-1,j-1} + \delta_{A_{[i-1]}} \neq B_{[j-1]} \end{cases}
$$

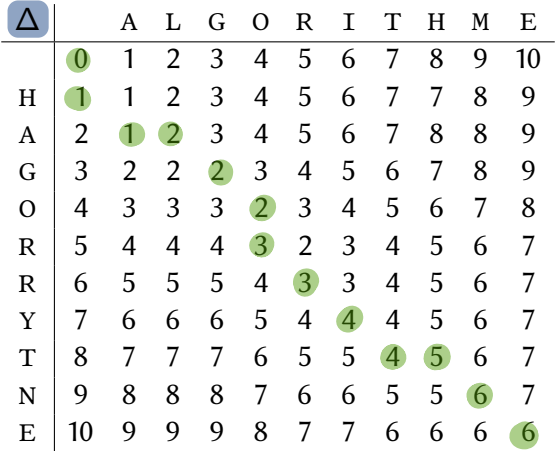

#### Théorème

On peut calculer  $\Delta(A, B)$  en temps et espace *O*(*mn*)

et un alignement splinnel

### Problématique de la mémoire

Et si on veut *moins* qu'un espace *O*(*mn*) ?

#### Calcul de la distance

- ▶ Pour remplir la ligne *i* de ∆, on n'a besoin que de la ligne *i* − 1
- ▶ On ne retient que les lignes  $i 1$  et  $i \rightarrow O(m)$
- Remarque : on peut échanger *m* et *n* pour avoir  $m < n$

#### Calcul de l'alignement

- Besoin de toutes les lignes...
- Reconstruction impossible avec uniquement les deux dernières lignes

# Une stratégie « diviser pour régner » HA GORRYT NE ALGO RITHME

Si on connaît...

 $\ldots$  la partie de *B* à aligner avec  $A_{[\![ 0, [\![\frac{m}{2}]\!]}$  et celle avec  $A_{[\![\frac{m}{2}]\!]}$ 

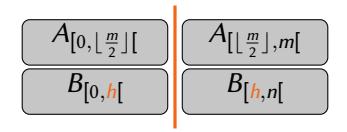

On peut calculer...

$$
\ldots \text{ deux alignements } A_{[0,\lfloor \frac{m}{2} \rfloor[} \| B_{[0,h[} \text{ et } A_{[\lfloor \frac{m}{2} \rfloor,m[} \| B_{[h,n[}
$$

 $\rightarrow$  appels récursifs en tailles ( $\lfloor \frac{m}{2} \rfloor$ 2 ⌋, *h*) et (⌈ *m*  $\frac{m}{2}$ , *n* − *h*)

 $h = 4$ 

### Calculer le point central *h*

#### Généralisation aux préfixes

\n- \n
$$
H_{i,j}
$$
: \n  $A_{[0,\lfloor \frac{m}{2} \rfloor]}$  est aligné avec \n  $B_{[0,H_{i,j}]}$  dans un alignment optimal \n  $A_{[0,i]} \parallel B_{[0,j]}$ \n
\n- \n $H_{i,j}$  non défini si \n  $i < \lfloor \frac{m}{2} \rfloor$ \n
\n- \n $H_{i,j} = j$  si \n  $i = \lfloor \frac{m}{2} \rfloor$ \n
\n- \n $H_{i,0} = 0$  si \n  $i \geq \lfloor \frac{m}{2} \rfloor$ \n
\n- \n $h = H_{m,n}$ \n
\n

#### Lemme

$$
\text{Si } i > \lfloor \frac{m}{2} \rfloor, H_{i,j} = \begin{cases} H_{i-1,j} & \text{si } \Delta_{i,j} = \Delta_{i-1,j} + 1 \\ H_{i,j-1} & \text{si } \Delta_{i,j} = \Delta_{i,j-1} + 1 \\ H_{i-1,j-1} & \text{si } \Delta_{i,j} = \Delta_{i-1,j-1} + \delta_{A_{[i-1]}} \neq B_{[j-1]} \end{cases}
$$

#### Preuve : alignements possibles

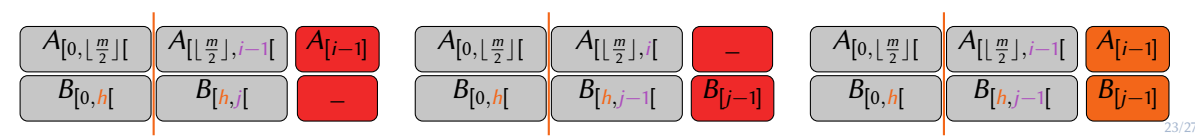

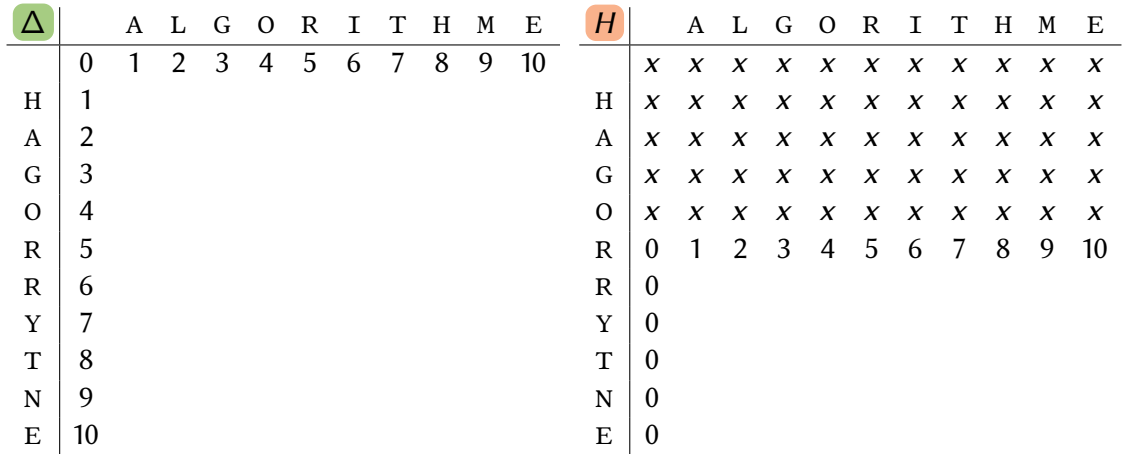

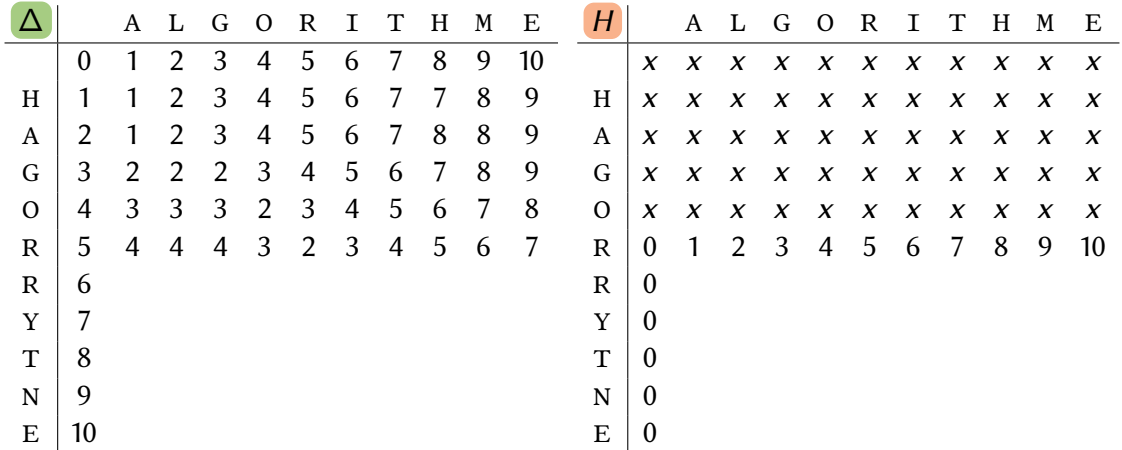

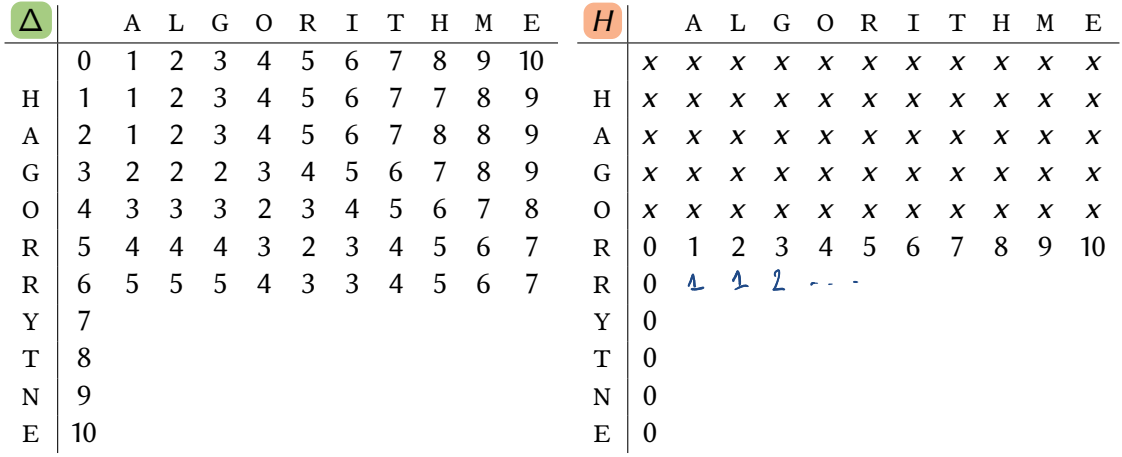

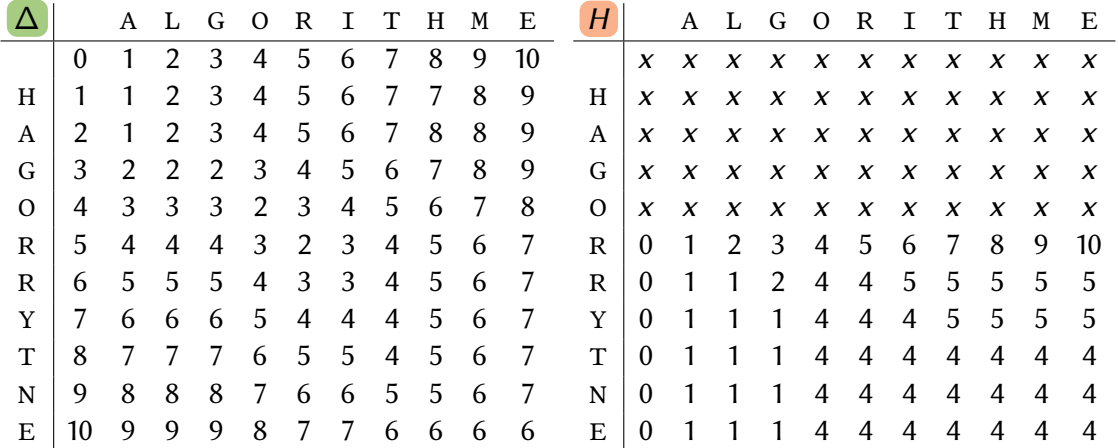

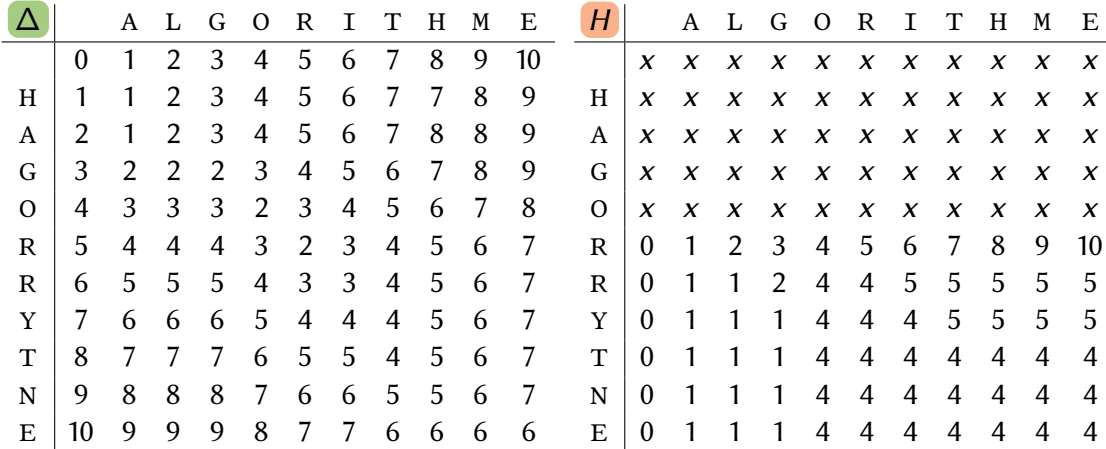

Remarque : on peut ne retenir que deux lignes de ∆ et *H*

### Calcul de *h* : l'algorithme

 $CALCULH(A, B)$ : 1.  $(m, n) \leftarrow$  tailles de *A* et *B* **2.** ∆*<sup>p</sup>* , ∆*<sup>c</sup>* ,*H p* ,*H <sup>c</sup>* <sup>←</sup> tableaux de taille *<sup>n</sup>* <sup>+</sup> <sup>1</sup> *(lignes précédente et courante de* <sup>∆</sup> *et H)* **3.** Pour  $j = 0$  à  $n : \Delta^p_{[j]} \leftarrow j$  ;  $H^c_{[j]} \leftarrow j$ **4.** Pour *i* = 1 à *m* : 5.  $\Delta_{[0]}^c \leftarrow i$ ;  $H_{[0]}^c \leftarrow 0$ 6. Pour  $i = 1$  à  $n$ : **7.**  $\Delta_{[j]}^c$  ← min( $\Delta_{[j]}^p$  + 1,  $\Delta_{[j-1]}^c$  + 1,  $\Delta_{[j-1]}^p$  + δ<sub>*A*[*i*−1]</sub> ≠ *B*<sub>[*i*−1]</sub> 8. Si  $i > \lfloor \frac{m}{2} \rfloor$  $\frac{m}{2}$ : **9.** Si ∆*c*  $\begin{bmatrix} c \\ i \end{bmatrix} = \Delta_{[j]}^p + 1 : H_{[j]}^c \leftarrow H_{[j]}^p$ [*j*] **10.** Sinon si  $\Delta_{[j]}^{c} = \Delta_{[j-1]}^{c} + 1$ :  $\ddot{H}_{[j]}^{c} \leftarrow H_{[j-1]}^{c}$ 11. Sinon :  $H_{[j]}^c \leftarrow H_{[j]}^p$ [*j*−1] 12. Pour  $j = 0$  à  $n : \Delta_{[j]}^p \leftarrow \Delta_{[j]}^c$ ;  $H_{[j]}^p \leftarrow H_{[j]}^c$ *(courante* → *précédente)* **13.** Renvoyer *H c* [*n*]

### L'algorithme récursif

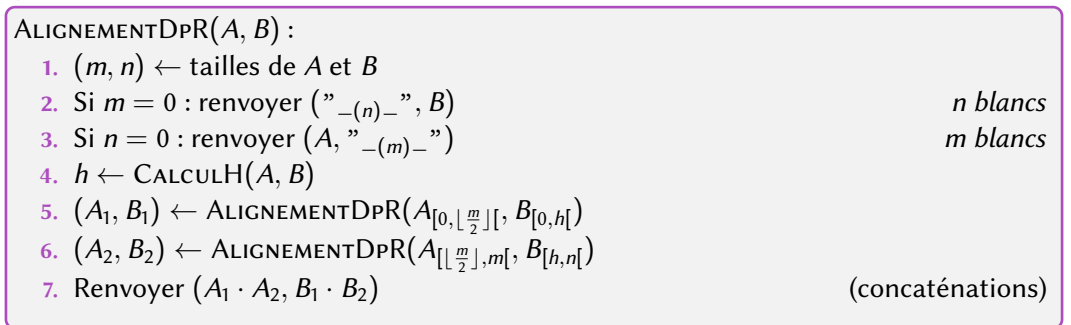

#### Complexité

▶ Espace :  $O(\min(m, n))$  pour CALCULH et *réutilisation* de l'espace  $\rightarrow O(\min(m, n))$ ▶ Temps :  $T(m, n) \leq T(\lfloor \frac{m}{2} \rfloor)$  $\frac{m}{2}$ ], h) +  $T(\frac{m}{2})$  $\left[\frac{m}{2}\right]$ ,  $n - h$ ) +  $O(mn)$  $T(m,n) \leq T^{(m)}_{2,n}$  h  $+T^{(m)}_{2,n}$ -h  $+$  c·n  $\leq T(m/4, h') + T(m/4, h - h') + c m h + T(m/4, h') + T(m/4, n - h - h'') + c m (n - h) + c m n$ <br>= ... + cmn/2 + cmn  $\leq ... \leq 2$  cmn =  $\Theta(m n)$ 

### Conclusion

#### Distance d'édition

- ▶ Programmation dynamique en temps *O*(*mn*) et espace *O*(*mn*)
- ▶ Version économe en mémoire *O*(*m*) pour la distance, sans alignement
- ▶ Ajout de « diviser pour régner » : version économe en mémoire pour l'alignement

### De manière plus générale

- ▶ Programmation dynamique gourmande en mémoire
- Très souvent : version économe en mémoire sans reconstruction
- Reconstruction avec « diviser pour régner » :
	- ▶ « même » temps que l'algorithme de base multiplié par une constante, voire log(*n*)
	- ▶ « même » espace que la version économe multiplié par une constante